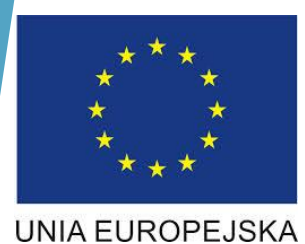

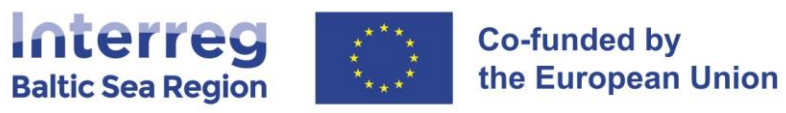

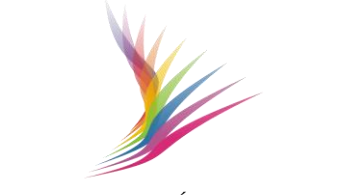

# **Dokumenty ogólne wymagane do kontroli oraz charakterystyka poszczególnych linii budżetowych.**

Warszawa,31.01.2023 warsztaty on-line Vancouver Charles Andrew Jacek Zagórski

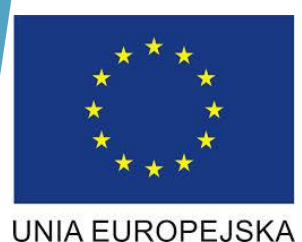

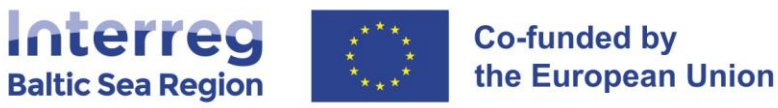

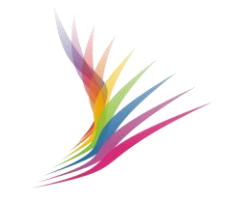

#### **Podstawowe zasady kwalifikowalności**

- Niezbędne do realizacji projektu + wartość dodana (**koszty dotyczące działań nieprzewidzianych we wniosku aplikacyjnym co do zasady są niekwalifikowalne**)
- Zgodne z zasadami efektywności, ekonomiczności i skuteczności
- Poniesione i zapłacone przez partnera projektu
- Potwierdzone fakturami, rachunkami lub innymi dokumentami księgowymi o równoważnej wartości dowodowej
- Zgodne z zasadami prawa wspólnotowego, krajowego oraz Program Manual
- Zostały należycie udokumentowane
- Zaksięgowane na wyodrębnionej ewidencji księgowej projektu
- Unikanie konfliktu interesów
- Zasada należytego zarządzania finansami Ustawa o finansach publicznych Jednostki sektora finansów publicznych
- **Partnerzy projektu nie mogą raportować kosztów:**
	- jeśli są one wynikiem kontraktacji z ich własnymi pracownikami
	- poniesionych na podstawie faktury wewnętrznej
	- pochodzących od innych partnerów projektu.

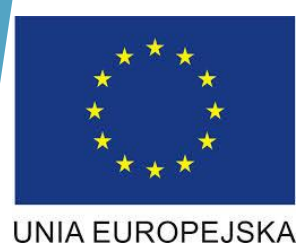

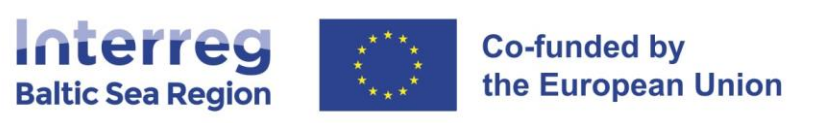

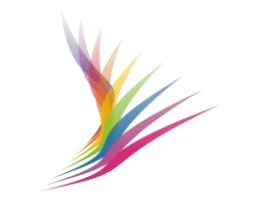

#### **CC4. Ekspertyzy i usługi zewnętrzne.**

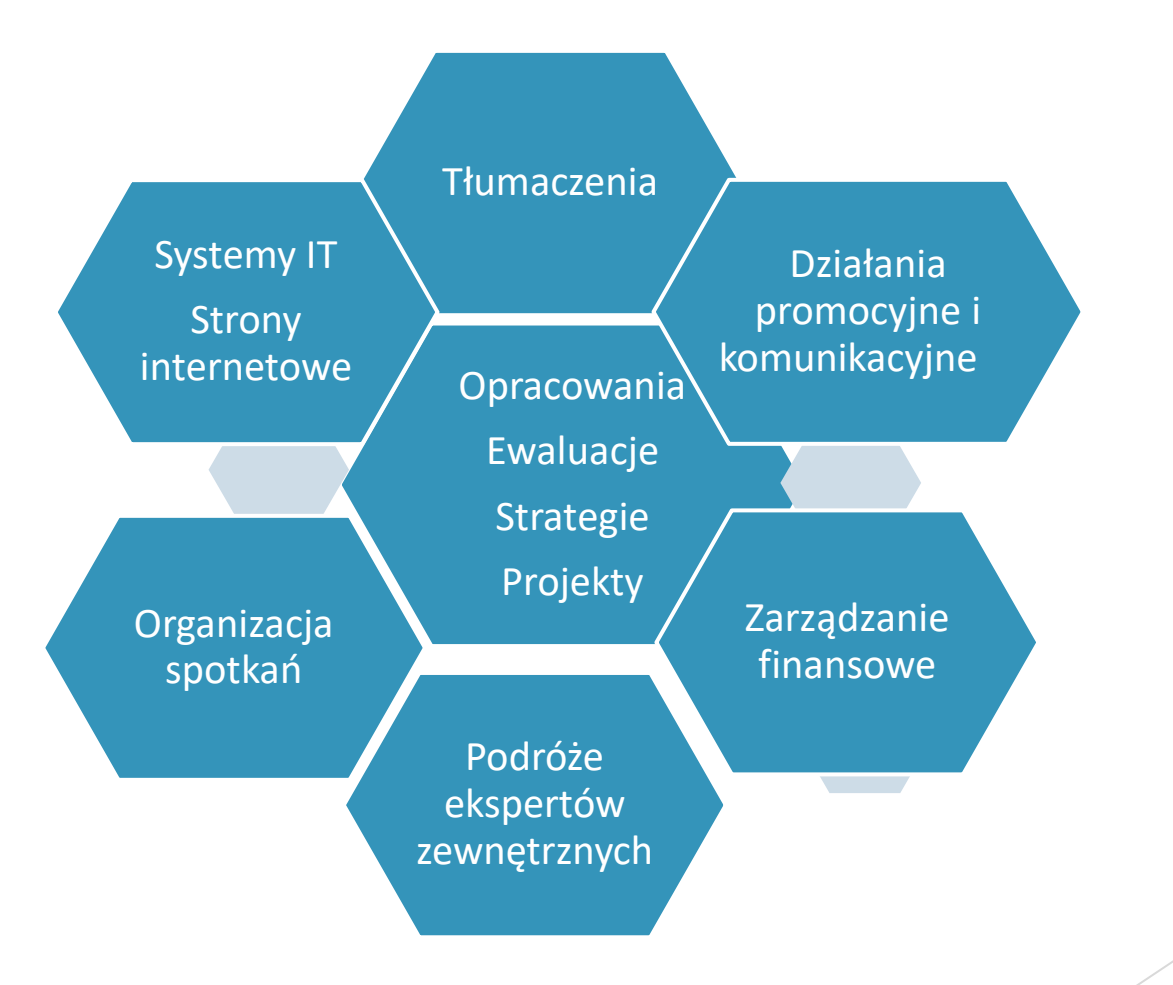

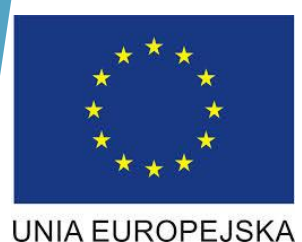

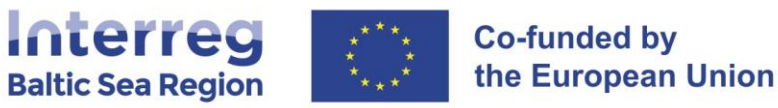

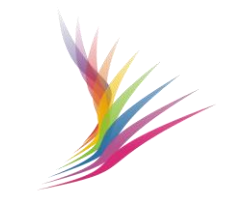

#### **Przykładowe wydatki niekwalifikowalne w CC4**

- Koszty zatrudnienia innych partnerów tego samego projektu oraz ich pracowników w celu realizacji zadań projektu
- Koszty zatrudnienia pracowników własnych partnera do realizacji zadań kwalifikowalnych w ramach kategorii kosztów
- Analizy na tematy niezwiązane bezpośrednio z realizacją projektu
- Koszty podróży pracowników własnych partnera
- Koszty podróży gości/ekspertów, którzy nie uczestniczyli aktywnie w spotkaniu, np. jako prelegent, a wyłącznie jako bierny słuchacz
- Diety i ryczałty związane z podróżą służbową na spotkanie w ramach projektu wypłacane gościom/ekspertom zewnętrznym bez podstawy prawnej wskazanej w umowie/porozumieniu
- Wydatki na telefony komórkowe wraz z abonamentem wykorzystywane na cele administracyjne w projekcie - koszt rozliczany w formie ryczałtu w ramach CC2

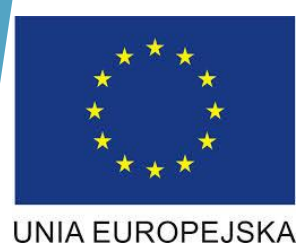

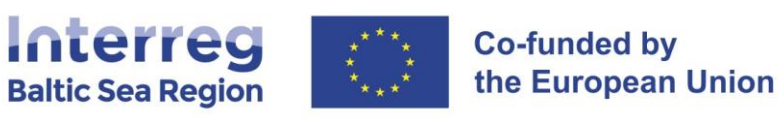

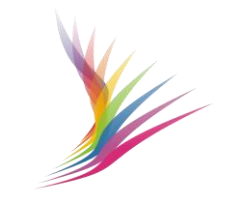

#### **Dokumenty ogólne wymagane do kontroli CC4**

- Umowy, kontrakty, umowy zlecenia, umowy o dzieło wraz z rachunkami, wskazaniem sposobu wyliczenia wynagrodzenia oraz poświadczeniem odbioru zadania, wraz z efektem wykonanej pracy (np. analiza, ekspertyza),
- Umowy z podmiotami zewnętrznymi wraz z fakturami VAT, dowodami zapłaty za nie oraz protokołami odbioru dostaw i usług
- Dokumentacja z przeprowadzonego postępowania przetargowego/zamówienia poniżej progu 130 000 zł/wg zasady "Bid-at-three"
- Faktury VAT/rachunki za usługi związane z realizacją spotkań wraz z dowodami zapłaty (Opisy dokumentów)
- Egzemplarz materiału promocyjnego (np. ulotki, plakatu, broszury, folderu promującego projekt, wkładki do gazety, ogłoszenia prasowego promującego projekt), a w przypadku materiałów promocyjnych/informacyjnych o dużych gabarytach zdjęcia tych materiałów
- Nagranie spotu emitowanego w TV lub w radio reklamującego projekt z pisemnym potwierdzeniem emitenta co do daty, godziny i miejsca emisji
- Agenda organizowanego przez partnera spotkania, lista obecności ze spotkania
- Wykonana ekspertyza

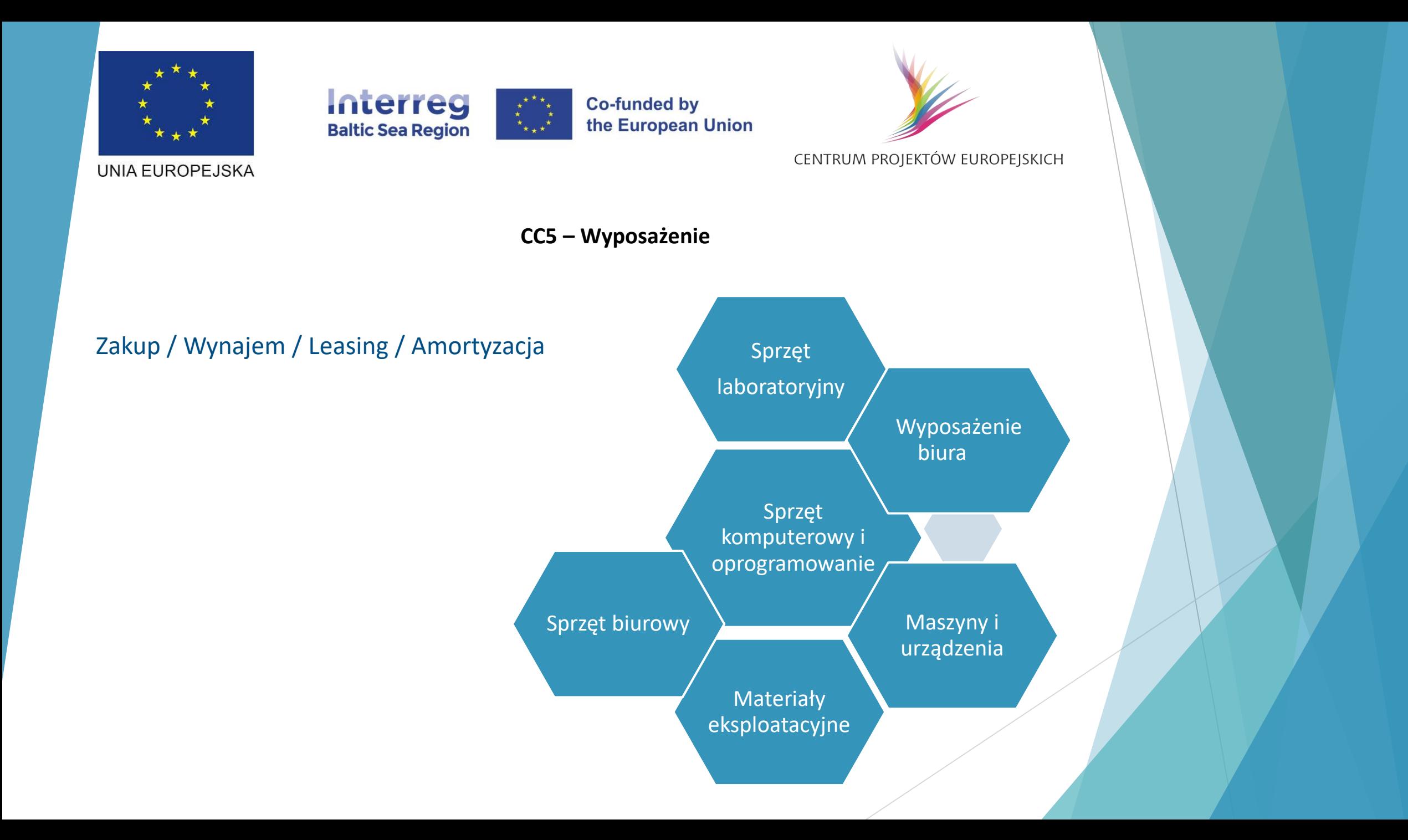

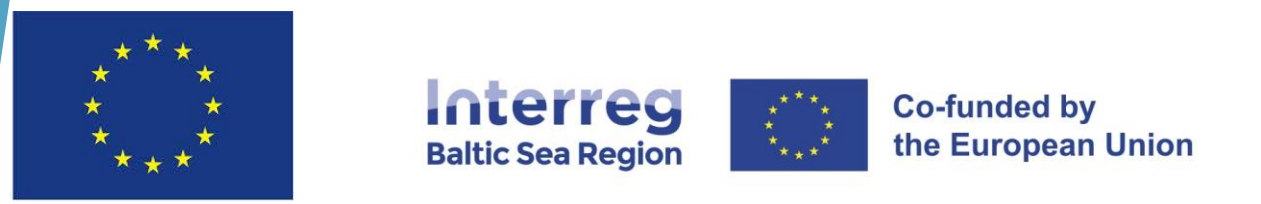

**UNIA EUROPEJSKA** 

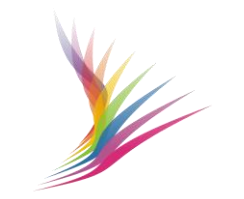

CENTRUM PROJEKTÓW EUROPEJSKICH

## **CC5 – Wyposażenie**

- Partnerzy projektu decydują, czy raportować pełne koszty, czy też koszty amortyzacji/wynajmu/leasingu każdego sprzętu.
- Jeśli partnerzy projektu będą używać sprzętu do celów związanych z projektem przez cały czas jego trwania lub nawet dłużej (np. jest to część pilotażu), uzasadnione będzie poniesienie pełnych kosztów.
- Jeśli partnerzy projektu używają go tylko przez ograniczony czas, np. kilka miesięcy, lepszym rozwiązaniem będzie raportowanie kosztów wynajmu lub amortyzacji.
- Sprzęt będący inwestycją produkcyjną inwestycje w kapitał trwały inwestycje te przyczyniają się do tworzenia kapitału i miejsc pracy – zasada trwałości, musi być wpisany w Application Form

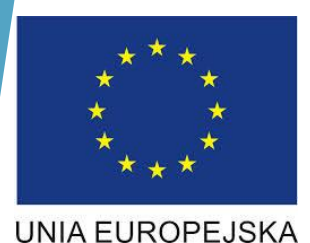

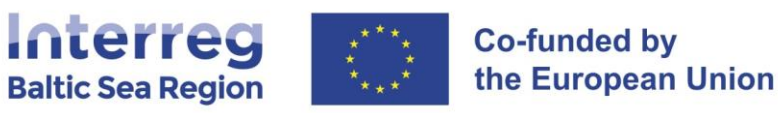

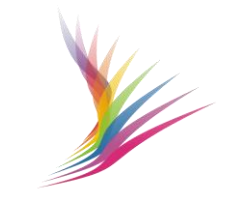

## **Przykładowe wydatki niekwalifikowalne w CC5**

- Zakupy sprzętu będącego inwestycją produkcyjną nieprzewidzianego w zatwierdzonym AF lub zakupy, na które Partner nie dostał zgody WST,
- Zakupy sprzętu w ilościach przekraczających ilość zaplanowaną w AF,
- Zakupy sprzętu dokonane bez zastosowania ustawy PZP lub reguły "bid-at-three" lub z jej naruszeniem,
- Zakup sprzętu używanego który został sfinansowany z innych środków UE bądź innych dotacji krajowych lub regionalnych,
- Koszt materiałów eksploatacyjnych związanych z wyposażeniem biurowym, używanym do wykonywania codziennej pracy przez personel projektu (np. papier, tonery itp.) => CC2

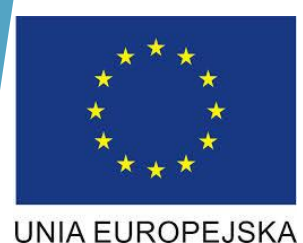

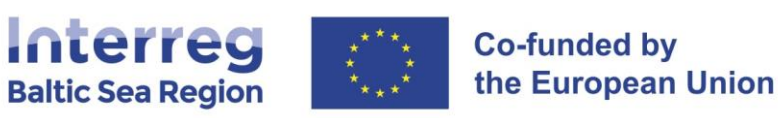

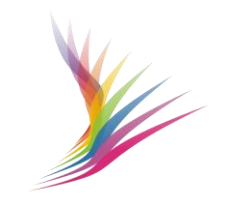

#### **Dokumenty ogólne wymagane do kontroli CC5**

- Protokoły odbioru dostaw w przypadku zakupów sprzętu lub oprogramowania Umowy z podmiotami zewnętrznymi wraz z fakturami VAT, dowodami zapłaty za nie oraz protokołami odbioru dostaw i usług
- Dokumentacja z przeprowadzonego postępowania przetargowego/zamówienia poniżej progu 130 000 zł/wg zasady "Bid-at-three"
- W przypadku zakupu używanego sprzętu oświadczenie sprzedawcy używanego sprzętu dotyczące pochodzenia sprzętu i potwierdzenie, że sprzęt nie został nabyty z wykorzystaniem dotacji krajowej, regionalnej lub wspólnotowej,
- Wydruki z ewidencji księgowej środków trwałych, środków trwałych niskocennych, wartości niematerialnych i prawnych
- Zdjęcia zakupionych środków trwałych z widocznym oznakowaniem zgodnym z wytycznymi programowymi w tym zakresie,
- Tabela amortyzacyjna w przypadku raportowania w ramach projektu amortyzacji środków trwałych,

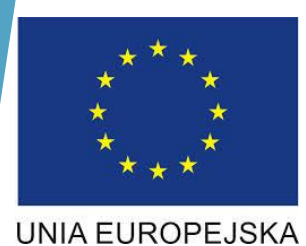

### Interreg **Baltic Sea Region**

**Co-funded by** the European Union

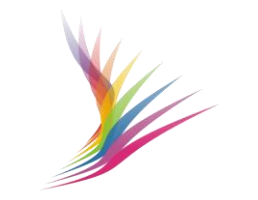

CENTRUM PROJEKTÓW EUROPEJSKICH

## **CC6 – Infrastruktura i roboty**

# **Projektowanie i realizacja** Koszty zakupu i przygotowania terenu, dostawy, renowacji

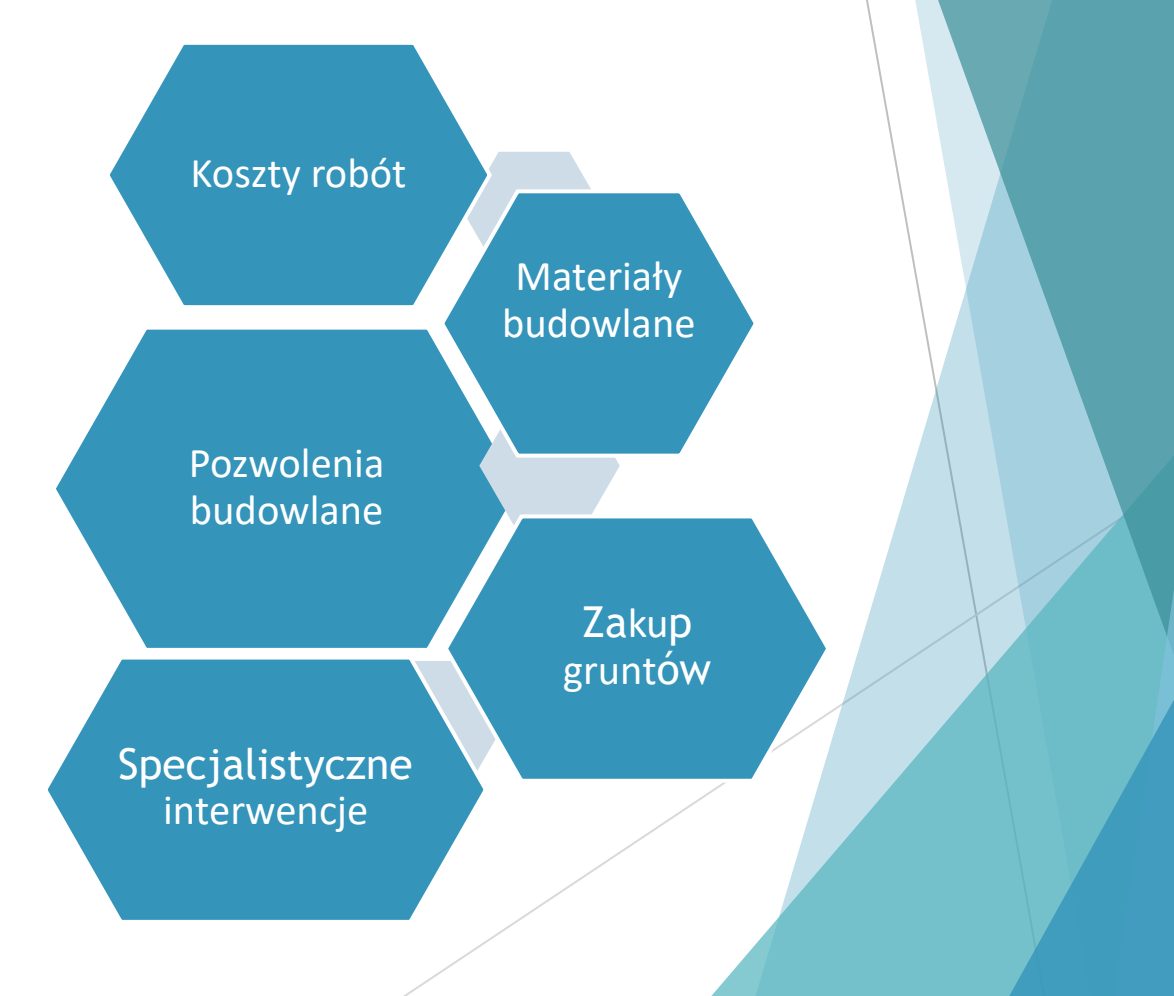

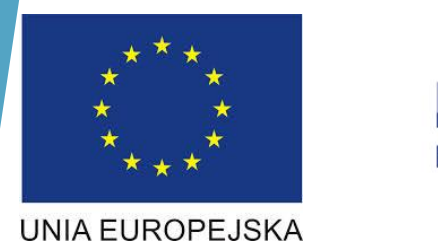

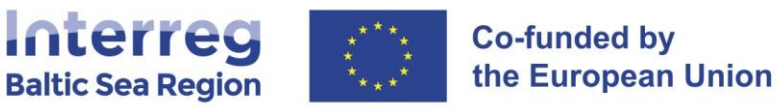

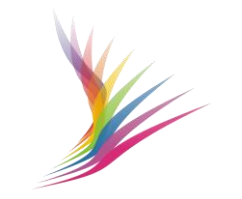

## **CC6 – Infrastruktura i roboty**

- Zakup gruntów (**kwota nie może przekraczać 10%** całkowitych wydatków kwalifikowalnych danej inwestycji w infrastrukturę i roboty budowlane). W przypadku terenów opuszczonych oraz terenów dawniej wykorzystywanych do celów przemysłowych, na których znajdują się budynki, limit ten wzrasta do 15%
- Koszty materiałów budowlanych
- Siła robocza
- Specjalistyczne interwencje (takie jak usługi oczyszczania gleby lub usuwanie min).
- Partner projektu może raportować pełne koszty infrastruktury i robót, które są realizowane w ramach projektu
- Partner projektu musi spełnić wszelkie wymagania określone przez UE i ustawodawstwo krajowe odnoszące się do danej inwestycji w infrastrukturę i roboty (np. studia wykonalności, oceny oddziaływania na środowisko, pozwolenie na budowę)

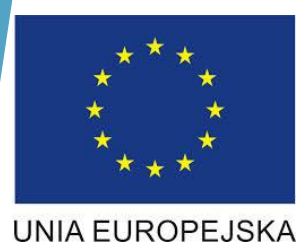

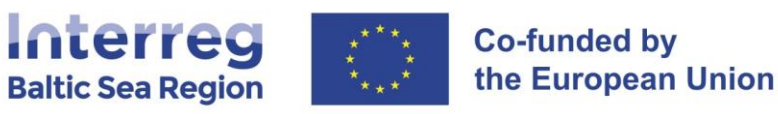

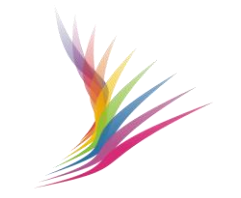

#### **Dokumenty wymagane do kontroli CC6**

- Roboty budowlane powinny być prowadzone zgodnie z ustawą Prawo budowlane oraz Ustawą Prawo Zamówień Publicznych
- Rozpoczęcie robót budowlanych odbywa się na podstawie ostatecznej i ważnej decyzji o pozwoleniu na budowę lub zgłoszenia właściwemu organowi z zastrzeżeniem robót, które nie wymagają takiej decyzji
- Konieczne jest zrealizowaniu zakresu przedsięwzięcia zgodnie z warunkami zawartymi w decyzji o pozwoleniu na budowę, w tym zgodnie z zatwierdzonym projektem budowlanym
- Wymagane jest prowadzenia poprawnej dokumentacji budowy, zgodnej z wymaganiami w tym zakresie

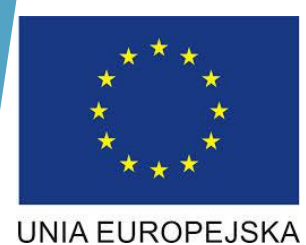

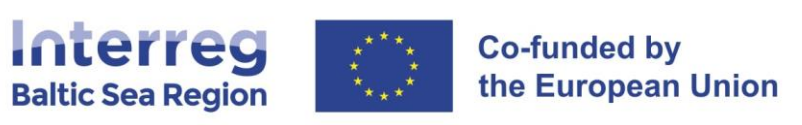

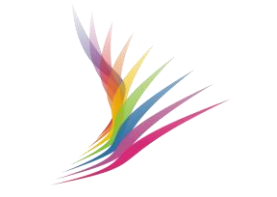

## **Szacowanie wartości zamówienia**

# USTALANIE WARTOŚCI ZAMÓWIENIA:

- całkowite szacunkowe wynagrodzenie wykonawcy netto
- ustalone z należytą starannością
- uwzględniające zamówienia uzupełniające
- udokumentowane w sposób zapewniający właściwą ścieżkę audytu

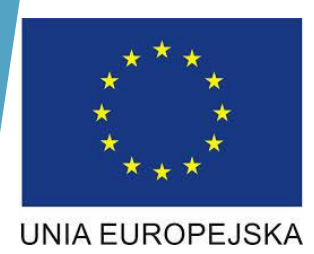

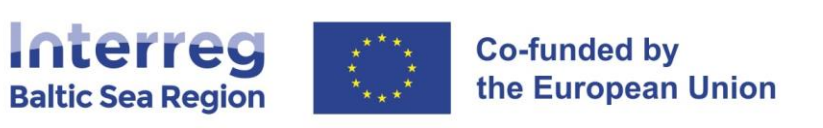

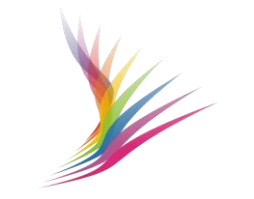

### **Szacowanie wartości zamówienia**

- Ustalając wartość zamówienia, należy spełnić wszystkie następujące warunki:
- a) usługi, dostawy i roboty budowlane są identyczne pod względem rodzaju lub funkcji;
- b) zamówienie może zostać udzielone w tym samym czasie;
- c) zamówienie może być zrealizowane przez jednego wykonawcę.

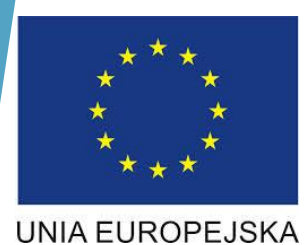

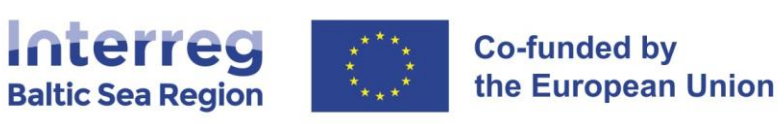

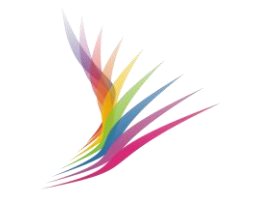

#### **Szacowanie wartości zamówienia**

Z odrębnymi zamówieniami będziemy mieli do czynienia w sytuacji, gdy przedmiot zamówienia ma inne przeznaczenie lub nie jest możliwym jego nabycie u tego samego wykonawcy (np. zakup mebli i sprzętu komputerowego). W przeciwnym wypadku, tzn. gdy udzielane zamówienia mają to samo przeznaczenie oraz dodatkowo istnieje możliwość ich uzyskania u jednego wykonawcy należy uznać, iż mamy do czynienia z jednym zamówieniem.

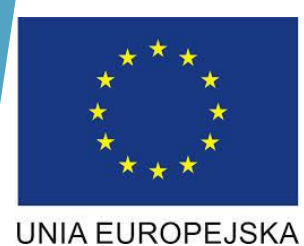

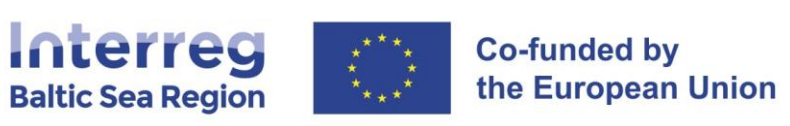

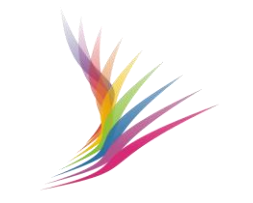

### **Szacowanie wartości zamówienia**

W przypadku zamówień realizowanych przez beneficjentów, którzy nie są instytucjami zamawiającymi w rozumieniu ustawy, wartość zamówienia ustalana jest w odniesieniu do konkretnego projektu, nawet jeśli podobne zamówienia beneficjenci realizują jednocześnie w kilku innych projektach.

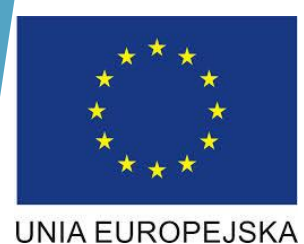

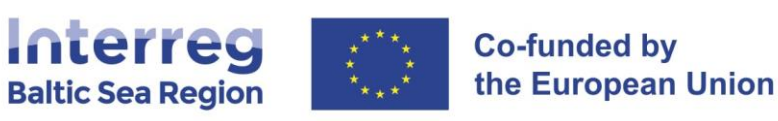

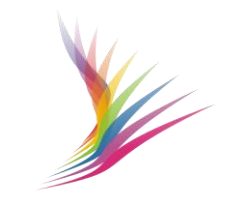

## **Tryby dokonywania zamówień**

- Podmioty zobowiązane do przestrzegania ustawy Prawo zamówieniach publicznych (zwanej dalej PZP) przeprowadzają procedurę zgodnie z treścią PZP. W przypadku zamówień powyżej 10 000 EUR i poniżej 130 000 PLN – zasada "Bid-at-three"
- Beneficjent nie jest instytucją zamawiającą w rozumieniu PZP, a wartość umowy przekracza wartość 10 000 EUR – zasada "Bid-at-three"
- Zamówienia poniżej 10 000 EUR dokonywane są według regulaminów, instrukcji opracowanych wewnątrz Instytucji

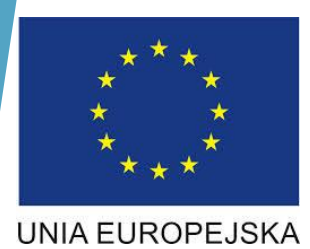

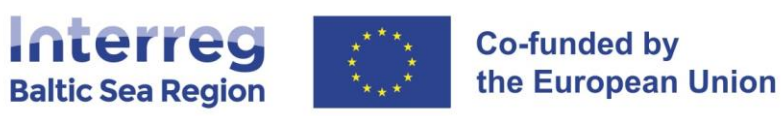

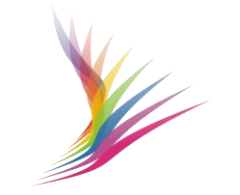

## **Bid-at three**

Reguła trzech ważnych ofert ma zastosowanie w przypadku zakupu towarów lub usług o wartości poniżej progów unijnych i krajowych, ale na kwotę równą lub wyższą niż 10 000 EUR (bez VAT).

Wymagane jest:

- Właściwie udokumentowana ścieżka audytu
- Rozeznanie rynku można przeprowadzić, zwracając się o co najmniej trzy oferty
- Zapytanie można składać poprzez e-mail lub poprzez system elektroniczny (internet, upublicznienie)

# **WYDZIAŁ KONTROLI [www.cpe.gov.pl](http://www.cpe.gov.pl/)** Zakładka FLC

**Adresem skrzynki pocztowej dedykowanej kontroli w Programie Interreg BSR jest: [flcbsr@cpe.gov.pl](mailto:flcbsr@cpe.gov.pl) [wk@cpe.gov.pl](mailto:wk@cpe.gov.pl)**

> **Adres CPE:** ul. Domaniewska 39a, 02-672 Warszawa